# DOM [.It]

# DNS autoritatyvių serverių administravimo gerosios praktikos pavyzdžiai

Tomas Simonaitis, Mantas Gavėnas KTU IPC

Kaunas, 2023-12-05

## DNS autoritatyvių DNS serverių PJ

•*Bind9 (rekursinis ir autoritatyvus)* •*NSD (tik autoritatyvus)* •*Knot DNS (tik autoritatyvus)* •*Yadifa (tik autoritatyvus)* •*PowerDNS Authorative Server*

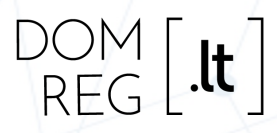

### Pagrindinės gerosios praktikos

- •*Leisti UDP/53 užklausas iš visų IP* •*Leisti TCP/53 užklausas iš visų IP*
- •*Domeną turėtų aptarnauti bent du (2) DNS serveriai*
- •*Atskirti rekursinius ir autoritatyvius serverius*

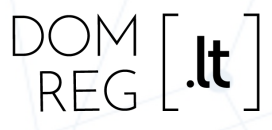

#### Antras DNS serveris

•*Jei administruojate tik vieną DNS serverį, .lt domenams galite neatlygintinai naudoti ns2.domreg.lt*

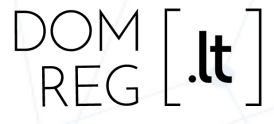

#### Neleiskite zonos nukrovimo (AXFR) pašaliniams

#### •*DNS zonas leiskite nusikrauti tik savo DNS serveriams*

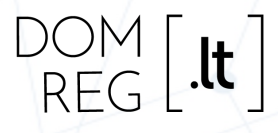

#### Neleiskite zonos nukrovimo (AXFR) pašaliniams

·Bind9: allow-transfer ·NSD: provide-axfr · Knot DNS: action: transfer

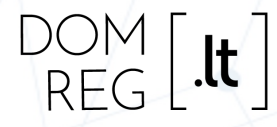

Užtikrinkite zonos nukrovimo autentiškumą

•*TSIG (vienodas pre-shared key tarp jūsų autoritatyvių serverių)* •*XoT (AXFR over TLS)*

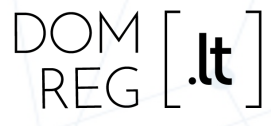

#### Neprivalote aptarnauti ANY užklausų

•*ANY užklausos praktikoje naudojamos retai, bet dažnai siunčiamos amplifikacijos atakose (maža užklausa – didelis atsakymas)*

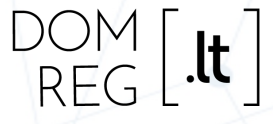

#### Neprivalote aptarnauti ANY užklausų

·Bind9: minimal-any yes ·NSD: refuse-any yes ·Knot DNS: disable-any on

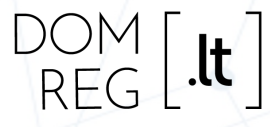

#### Ribokite atsakymų srautą

•*Jūsų serveriams siunčiamos UDP užklausos su padirbtu šaltinio adresu gali būti naudojamos amplifikacijos atakoms*

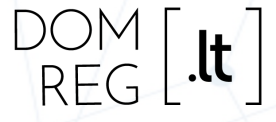

#### Ribokite atsakymų srautą

•*Bind9: rate-limit* •*NSD: rrl-ratelimit* •*Knot DNS: mod-rrl*

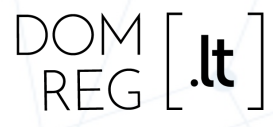

#### Stebėkite DNS serverių veikimą

•*... ar DNS serveris veikia* •*... kiek užklausų aptarnauja* •*... ar grąžina SERVFAIL atsakymų*

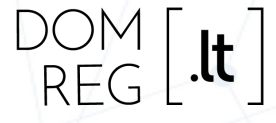

#### Stebėkite DNS serverių veikimą

•*Bind9: rndc status* •*NSD: nsd-control stats\_noreset* •*Knot DNS: knotc stats*

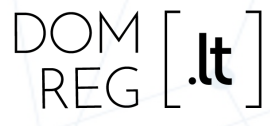

# **AČIŪ**

- · https://kindns.org
- · https://zonemaster.iis.se
- · https://dnsviz.net
- · https://dnssec-analyzer.verisignlabs.com/

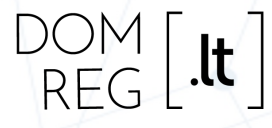